## **Screen Recording Alternatives**

CIT continually receives feedback about alternatives, particularly about recording slideshows directly.

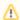

Support for these are provided by the software companies directly.

Here are a few methods:

## Windows

- PowerPoint
  - Record slideshow then
  - Save presentation as video

## Mac

- Keynote
  - O Record a self-playing narration then
    - Export your presentation in another format (QuickTime)

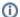

PowerPoint for Mac

- 2016 there is no save presentation as a movie
- 2011 save presentation as a movie file does not include recorded narration (refer to notes)
- in short, recording then exporting a video is not possible in PowerPoint for Mac.